## **Shexie** Fact Sheet

## Uploading a Specialist Letter

Note*: These steps assume that your software is connected to the My Health Record system, the patient has a My Health Record and their individual healthcare identifier (IHI) has been validated in your system.*

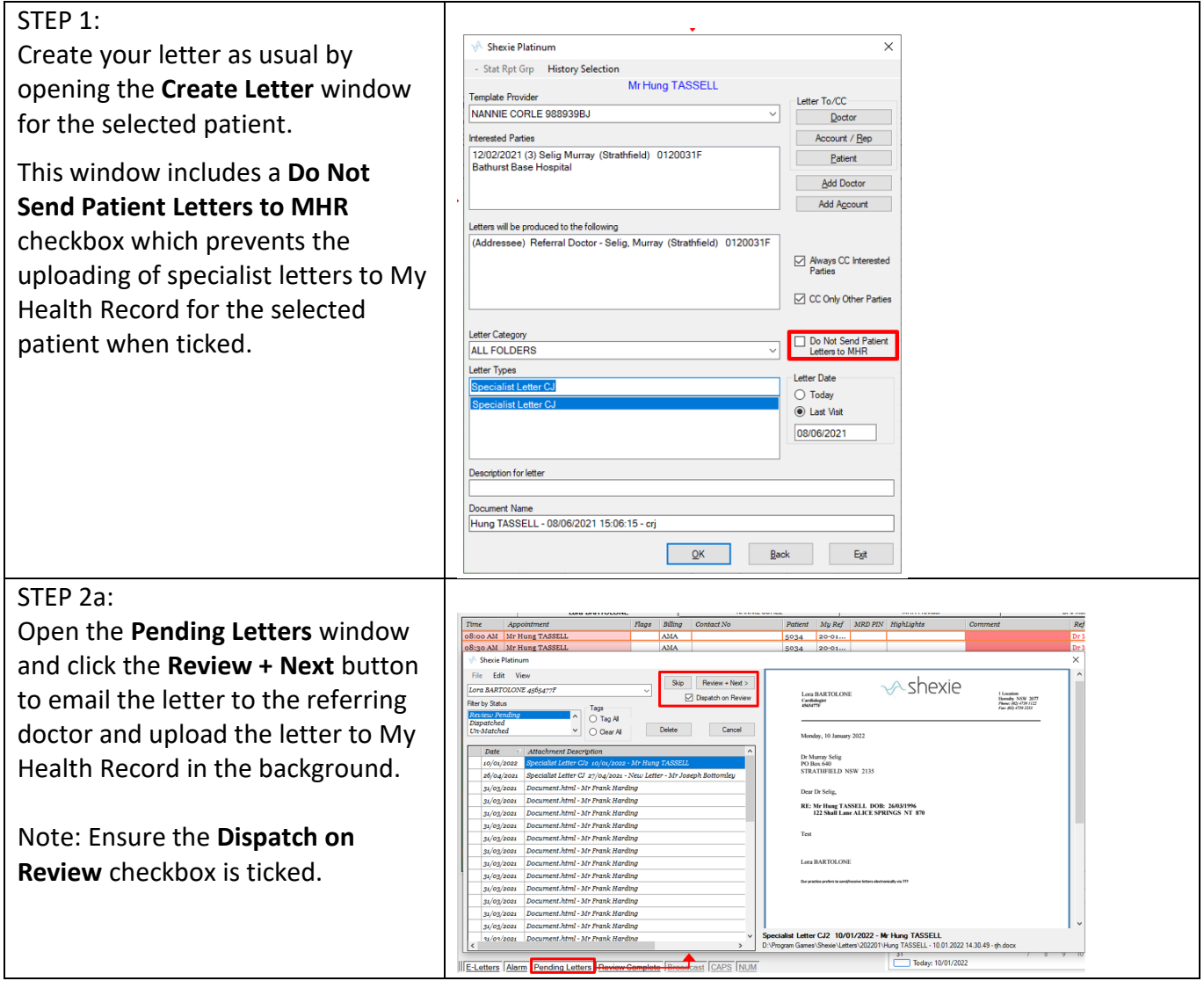

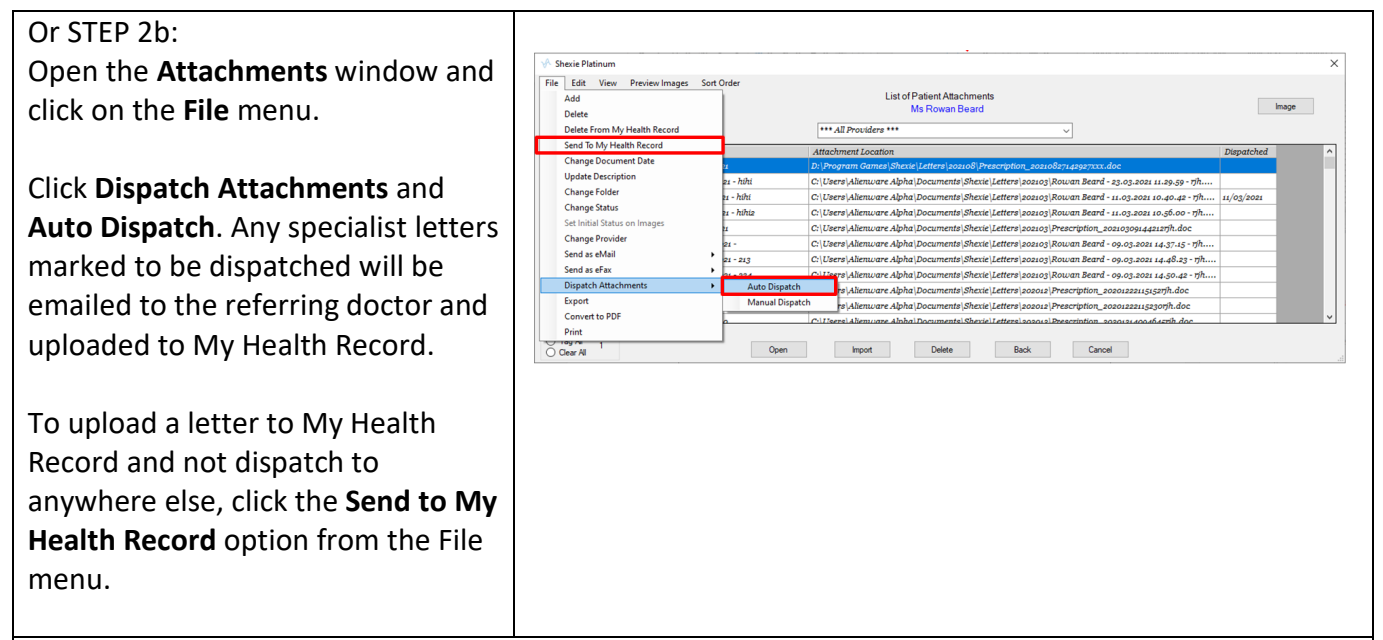

*If your specialist letter contains information about significant allergies, adverse reactions or medicines, it is suggested that you also upload an event summary (if available in your software) using coded data to ensure this information is reflected in the Medicines View in My Health Record. Alternatively, you could ask the referring GP to consider uploading an updated shared health summary to ensure allergy, adverse reactions or medicines information is accurate.* 

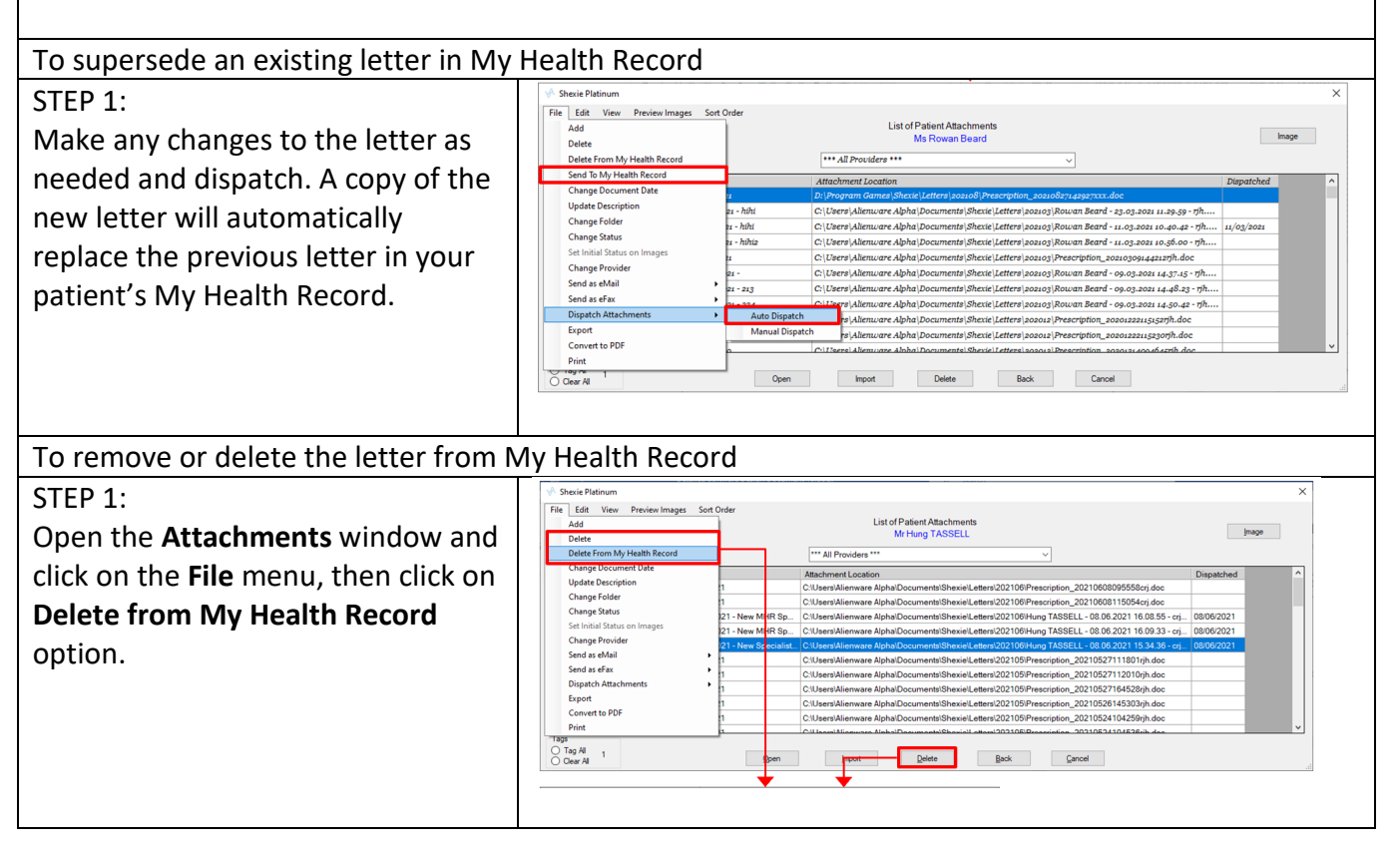

## Uploading a Specialist Letter continued

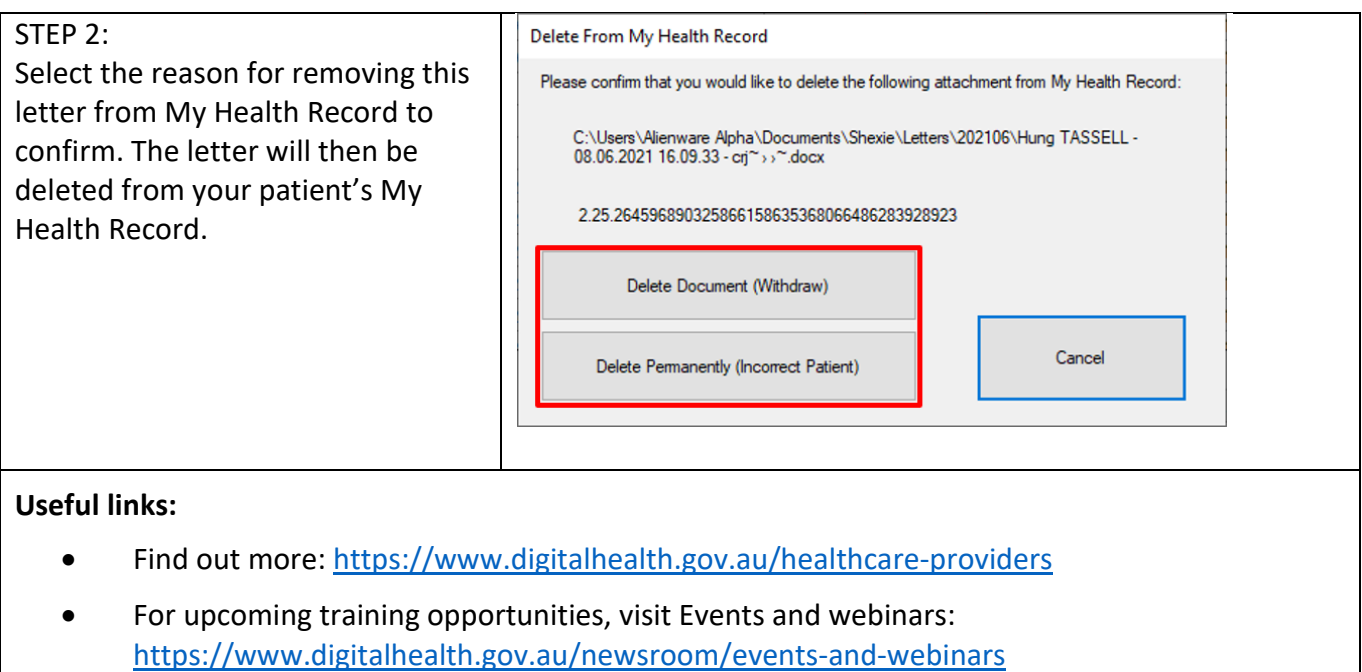

For assistance contact the My Health Record helpline on **1800 723 471 or email help@digitalhealth.gov.au**

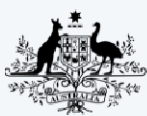

**Australian Government** Australian Digital Health Agency

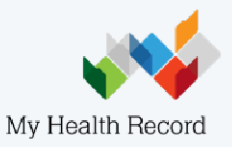